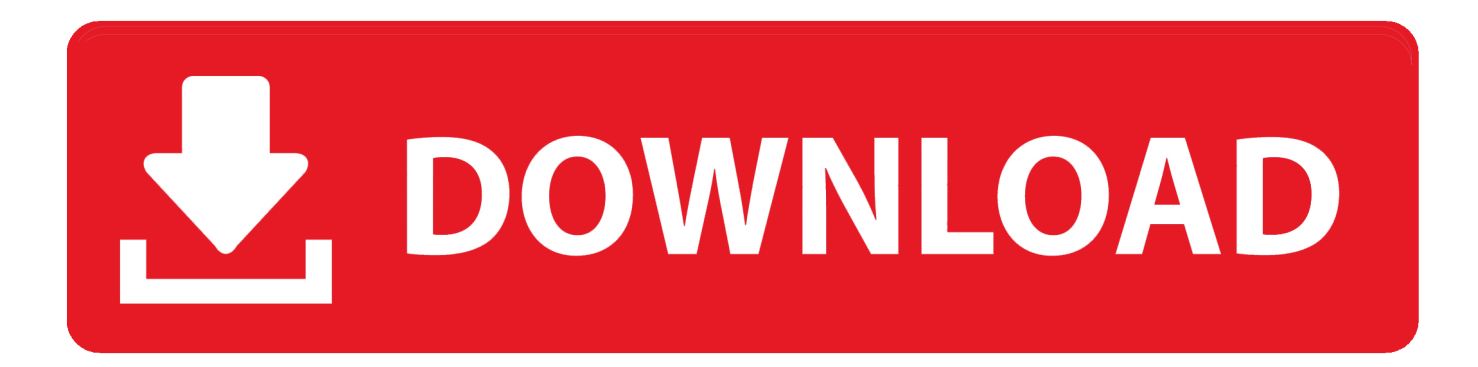

[Linux Serial Port Driver](https://tiurll.com/1tgu65)

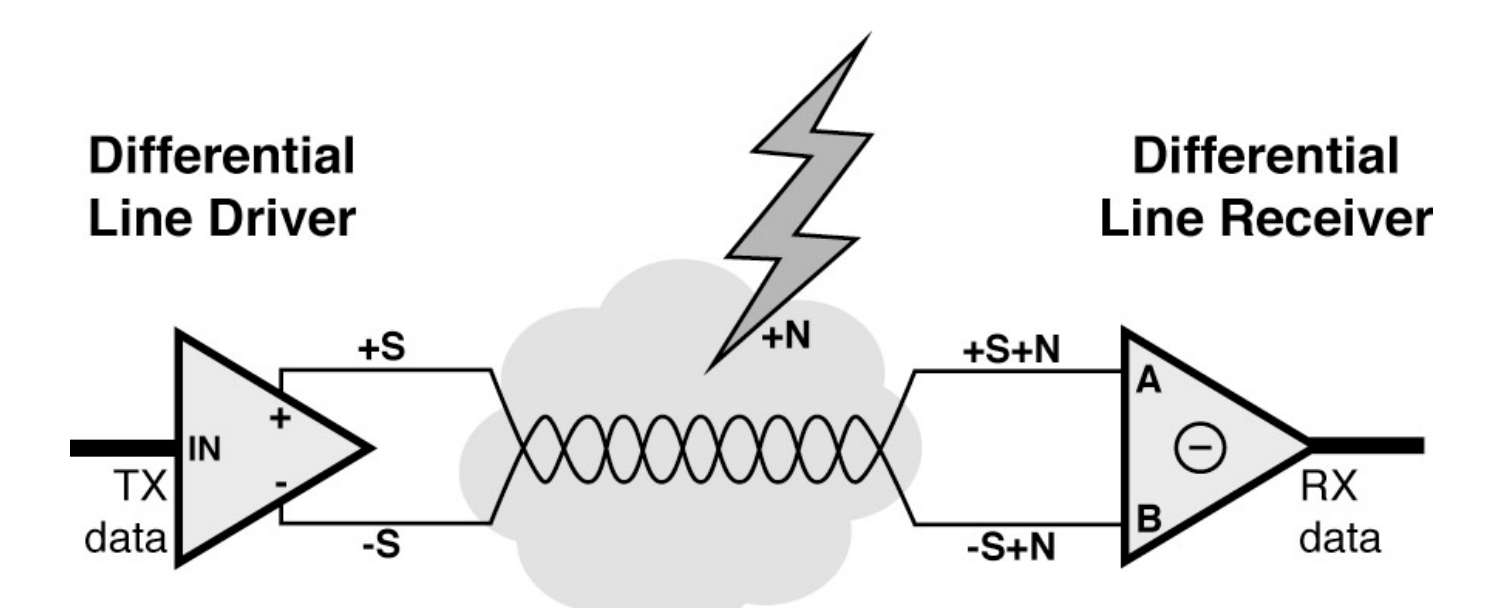

[Linux Serial Port Driver](https://tiurll.com/1tgu65)

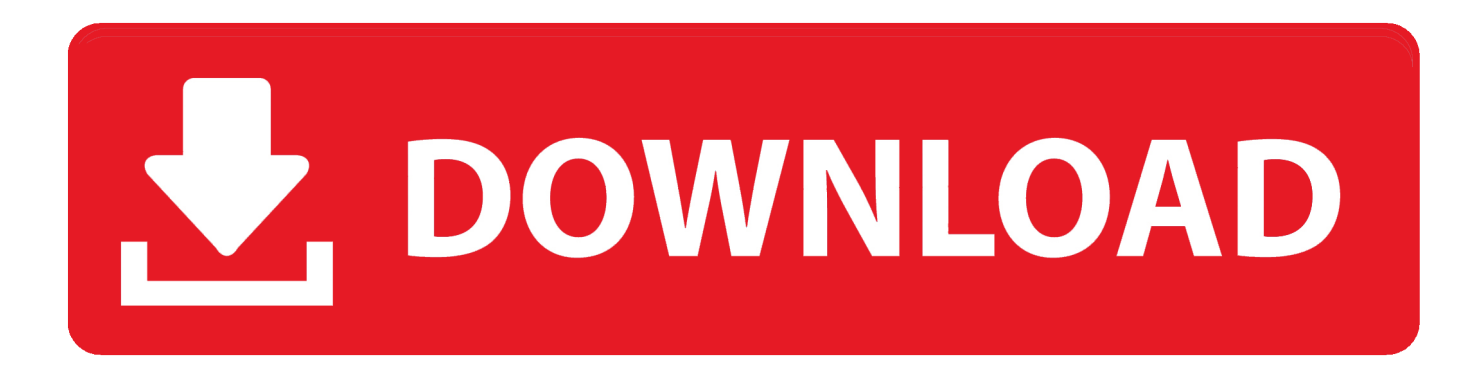

Run terminal, set identified serial port, baud rate = 115200, data bits = 8, stop bits = 1, and parity = N.

- 1. stm32 virtual com port driver linux
- 2. linux parallel port driver
- 3. virtual serial port driver linux

These are the virtual COM port driver (VCP) and the D2XX API driver Since the FTDI VCP driver is built into the Linux kernel, this document will focus on the installation of the D2XX driver.. Thanks to this new driver layer being introduced in the 2 5 kernel, serial drivers can be much smaller, and creating a new one is a easier process, keeping the complexities of the tty.

## **stm32 virtual com port driver linux**

stm32 virtual com port driver linux, linux serial port driver, linux parallel port driver, port linux driver to mac, virtual serial port driver linux, linux serial port driver source code, usb serial port driver linux, port windows driver to linux, port linux driver to vxworks, linux pcieport bus driver, port linux driver to windows, port linux driver to freebsd, linux com port driver, linux displayport driver, linux serial port driver source [Tuxera Ntfs For Mac 2012.3.6 Free Download](https://muat-turun-adobe-photoshop-percuma-for-windows-7-bit-cc.simplecast.com/episodes/tuxera-ntfs-for-mac-2012-3-6-free-download)

In this article, the interface to the new serial driver layer has been explained, detailing how to register a serial driver and then an individual serial port.. Below are example screen shots of setting the port and such transmission parameters (in short described as 115200-8-1-N) on Windows and Linux. [Super Mario Bros Download Mac](https://objective-mirzakhani-495d75.netlify.app/Super-Mario-Bros-Download-Mac)

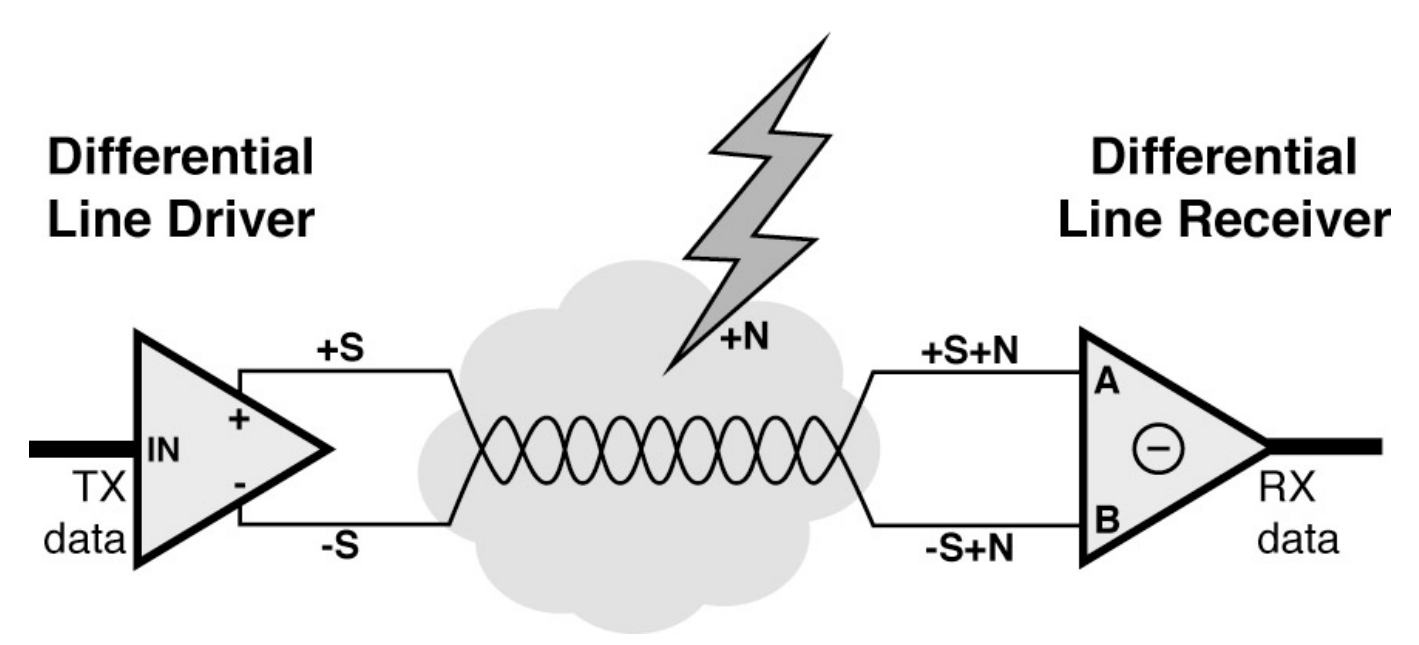

[More Free Games For Mac](https://muat-turun-adobe-photoshop-percuma-for-windows-7-bit-cc.simplecast.com/episodes/more-free-games-for-mac)

## **linux parallel port driver**

## [New World Rom Mac Download](http://cienarpaider.rf.gd/New_World_Rom_Mac_Download.pdf)

 The exit code will be zero if the number of received bytes matched the number of transmitted bytes and the received pattern was correct, so this can be used as part of an automated test script.. Install FTDI drivers for FTDI devices using Linux 1 1 Overview FTDI has two types of drivers for all supported operating systems.. Remember to select exactly the same serial port you have identified in steps above. [Photoshop For Mac Download Trial](http://bourroworlzul.unblog.fr/2021/02/24/photoshop-for-mac-install-download-trial/)

## **virtual serial port driver linux**

[Descargar Microsoft Word 2003 Espa Ol Y Ingles](https://epic-franklin-d00f83.netlify.app/Descargar-Microsoft-Word-2003-Espa-Ol-Y-Ingles)

Linux-serial-test -s -e -p /dev/ttyO0 -b 115200 -o 5 -i 7 This transmits for five seconds and receives for seven seconds, after which it will exit. cea114251b [Geforce 5900xt Driver](https://www.zakenkantoordecoster.be/nl-be/system/files/webform/visitor-uploads/ackergil96.pdf)

cea114251b

[Maryland General Assembly Legislative Handbook - The best free software for your](https://vamislongwols.over-blog.com/2021/02/Maryland-General-Assembly-Legislative-Handbook-The-best-free-software-for-your.html)